# CSE 142, Spring 2013

#### Chapter 7 Lecture 7-3: Arrays for Tallying; Text Processing

**reading: 4.3, 7.6**

Copyright 2010 by Pearson Education

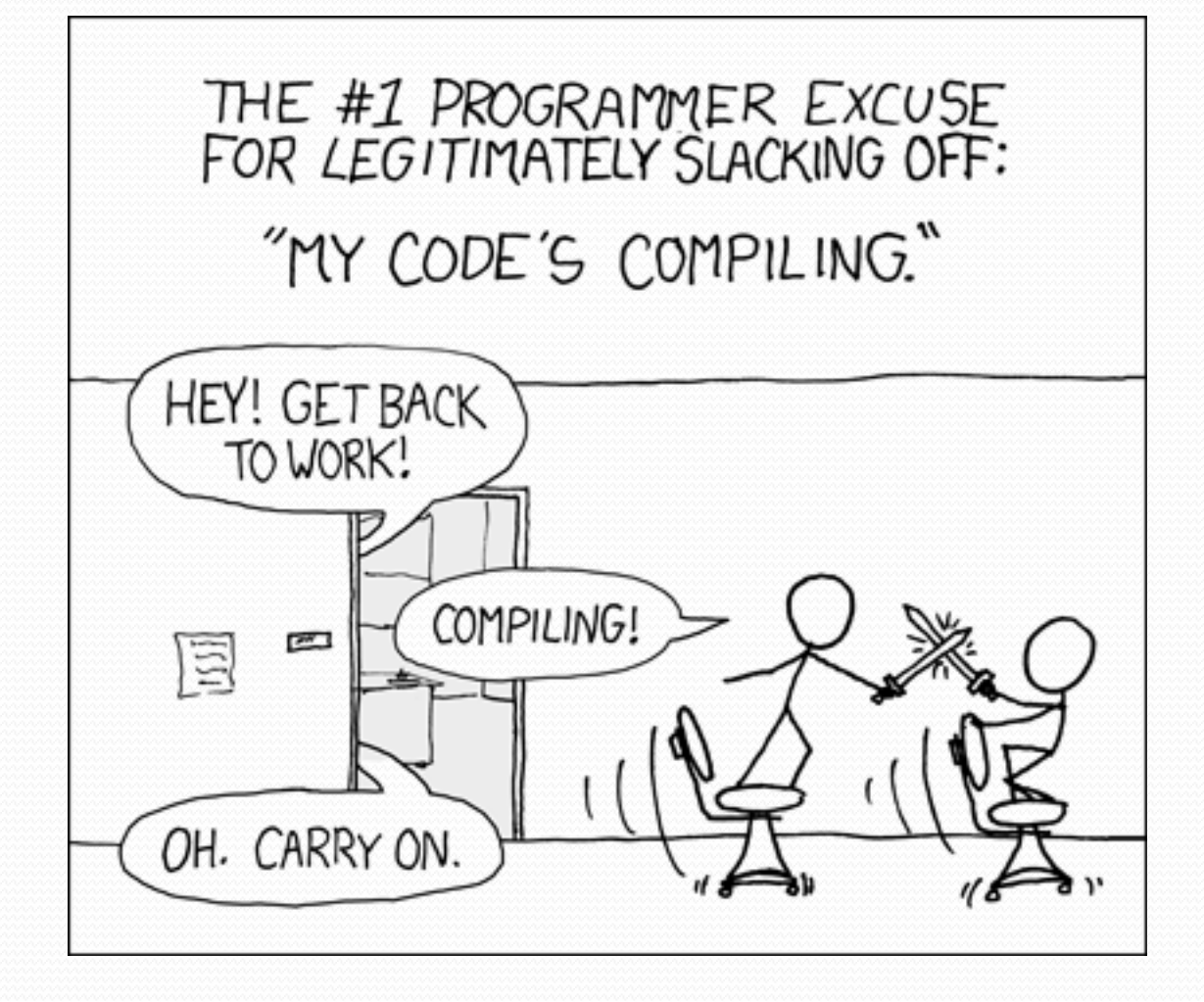

Copyright 2010 by Pearson Education

## Value/Reference Semantics

Variables of primitive types store values directly:

Values are copied from one variable to another:

*age* 20 *cats* 3

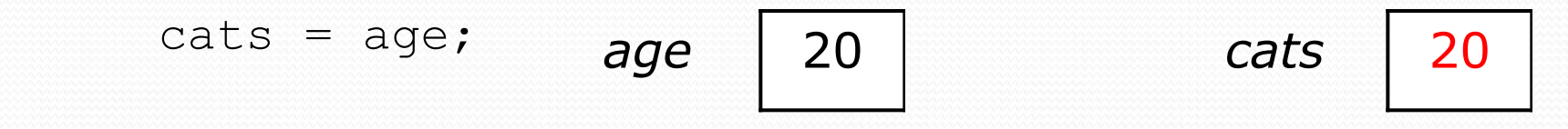

Variables of object types store references to memory:

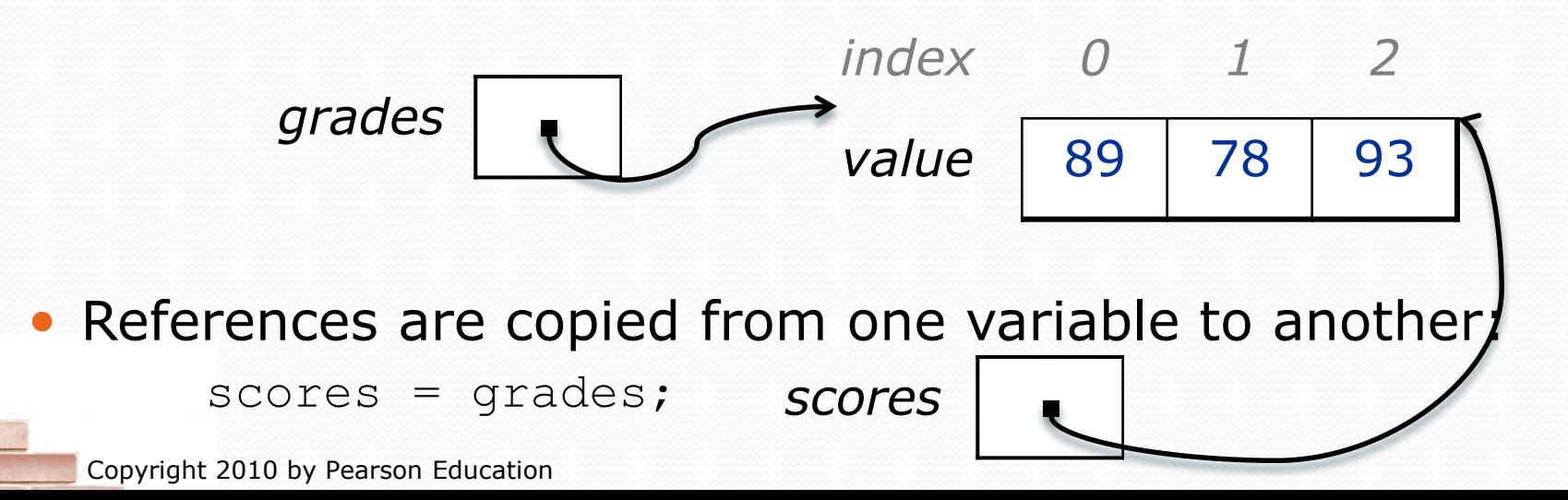

3

## Text processing

#### **reading: 7.2, 4.3**

Copyright 2010 by Pearson Education

## String traversals

• The chars in a String can be accessed using the charAt method.

• accepts an int index parameter and returns the char at that index

```
String food = "cookie";
char firstLetter = food.charAt(0); // 'c'
System.out.println(firstLetter + " is for " + food);
```
• You can use a for loop to print or examine each character.

```
String major = "CSE";
for (int i = 0; i < major.length(); i++) { // output:
  char c = major.charAt(i); // C
  System.out.println(c); \left| \right| S
} // E
```
## A multi-counter problem

- Problem: Write a method mostFrequentDigit that returns the digit value that occurs most frequently in a number.
	- Example: The number 669260267 contains: one 0, two 2s, four 6es, one 7, and one 9. mostFrequentDigit(669260267) returns 6.
	- If there is a tie, return the digit with the lower value. mostFrequentDigit(57135203) returns 3.

### A multi-counter problem

#### We could declare 10 counter variables ...

int counter0, counter1, counter2, counter3, counter4, counter5, counter6, counter7, counter8, counter9;

But a better solution is to use an array of size 10.

- The element at index *i* will store the counter for digit value *i*.
- Example for 669260267:

*index 0 1 2 3 4 5 6 7 8 9 value* 1 0 2 0 0 0 4 1 0 0

• How do we build such an array? And how does it help?

## Creating an array of tallies

```
// assume n = 669260267
int[] counts = new int[10];
while (n > 0) {
    // pluck off a digit and add to proper counter
    int digit = n \div 10;
    counts[digit]++;
    n = n / 10;
}
```

```
index 0 1 2 3 4 5 6 7 8 9
value | 1 | 0 | 2 | 0 | 0 | 0 | 4 | 1 | 0 | 0
```
## Tally solution

```
// Returns the digit value that occurs most frequently in n.
// Breaks ties by choosing the smaller value.
public static int mostFrequentDigit(int n) {
    int[] counts = new int[10];
    while (n > 0) {
        int digit = n % 10; // pluck off a digit and tally it
        counts[digit]++;
        n = n / 10;
    }
    // find the most frequently occurring digit
    int bestIndex = 0;
    for (int i = 1; i < counts.length; i++) {
        if (counts[i] > counts[bestIndex]) {
            bestIndex = i;}
    }
    return bestIndex;
```
}

### Section attendance question

#### • Read a file of section attendance (*see next slide*):

yynyyynayayynyyyayanyyyaynayyayyanayyyanyayna ayyanyyyyayanaayyanayyyananayayaynyayayynynya yyayaynyyayyanynnyyyayyanayaynannnyyayyayayny

#### • And produce the following output:

```
Section 1
Student points: [20, 16, 17, 14, 11]
Student grades: [100.0, 80.0, 85.0, 70.0, 55.0]
Section 2
Student points: [16, 19, 14, 14, 8]
Student grades: [80.0, 95.0, 70.0, 70.0, 40.0]
Section 3
Student points: [16, 15, 16, 18, 14]
Student grades: [80.0, 75.0, 80.0, 90.0, 70.0]
```
#### • Students earn 3 points for each section attended up to 20.

## Section input file

- yynyyynayayayynyyyayanyyyaynayyayyanayyanayyanyayna ayyanyyyyayanaayyanayyyananayayaynyayayynynya yyayaynyyayyanynnyyyayyanayaynannnyyayyayayny **week** 1 2 3 4 5 6 7 8 9 **student** 123451234512345123451234512345123451234512345 **section** 1 **section** 2 **section** 3
	- Each line represents a section.
	- A line consists of 9 weeks' worth of data.
		- Each week has 5 characters because there are 5 students.
	- Within each week, each character represents one student.
		- a means the student was absent (+0 points)
		- n means they attended but didn't do the problems (+1 points)
		- $\frac{1}{2}$  means they attended and did the problems (+3 points)

#### Section attendance answer

```
import java.io.*;
import java.util.*;
public class Sections {
    public static void main(String[] args) throws FileNotFoundException {
        Scanner input = new Scanner(new File("sections.txt"));
        int section = 1;
        while (input.hasNextLine()) {
            String line = input.nextLine(); // process one section
            int[] points = new int[5];
            for (int i = 0; i < line.length(); i++) {
                int student = i \, \frac{1}{2} 5;
                int earned = 0;
                if (line.charAt(i) == 'y') { // c == 'y' or 'n' or 'a'
                    earned = 3:
                } else if (line.charAt(i) == 'n') {
                    earned = 1;
                }
                points[student] = Math.min(20, points[student] + earned);
            }
            double[] grades = new double[5];
            for (int i = 0; i < points.length; i++) {
                qrades[i] = 100.0 * points[i] / 20.0;
            }
            System.out.println("Section " + section);
            System.out.println("Student points: " + Arrays.toString(points));
            System.out.println("Student grades: " + Arrays.toString(grades));
            System.out.println();
            section++;
        }
    }
```
}

#### Data transformations

- In many problems we transform data between forms.
	- Example: digits  $\rightarrow$  count of each digit  $\rightarrow$  most frequent digit
	- Often each transformation is computed/stored as an array.
	- For structure, a transformation is often put in its own method.
- Sometimes we map between data and array indexes.
	- by position (store the  $i$ <sup>th</sup> value we read at index  $i$ )
	- tally (if input value is *i*, store it at array index *i* )
	- explicit mapping (count 'J' at index 0, count 'X' at index 1)
- *Exercise:* Modify our Sections program to use static methods that use arrays as parameters and returns.

#### Array param/return answer

**// This program reads a file representing which students attended // which discussion sections and produces output of the students' // section attendance and scores.**

```
import java.io.*;
import java.util.*;
public class Sections2 {
    public static void main(String[] args) throws FileNotFoundException {
        Scanner input = new Scanner(new File("sections.txt"));
        int section = 1;
        while (input.hasNextLine()) {
            // process one section
            String line = input.nextLine();
            int[] points = countPoints(line);
            double[] grades = computeGrades(points);
            results(section, points, grades);
            section++;
        }
    }
```
#### **// Produces all output about a particular section.**

```
public static void results(int section, int[] points, double[] grades) {
    System.out.println("Section " + section);
    System.out.println("Student scores: " + Arrays.toString(points));
    System.out.println("Student grades: " + Arrays.toString(grades));
    System.out.println();
}
```
...

## Array param/return answer

```
// Computes the points earned for each student for a particular section.
public static int[] countPoints(String line) {
    int[] points = new int[5];
    for (int i = 0; i < line.length(); i++) {
        int student = i % 5;
        int earned = 0;
        if (line.charAt(i) == 'y') { // c == 'y' or c == 'n'
            earned = 3;\} else if (line.charAt(i) == 'n') {
            earned = 2;
        }
        points[student] = Math.min(20, points[student] + earned);
    }
    return points;
}
// Computes the percentage for each student for a particular section.
public static double[] computeGrades(int[] points) {
    double[] grades = new double[5];
    for (int i = 0; i < points.length; i++) {
        qrades[i] = 100.0 * points[i] / 20.0;}
    return grades;
}
```
...

}